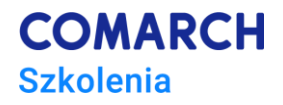

# **Testowanie BDD z użyciem Python i Behave**

# **Podstawy testowania z użyciem Behave**

## **Cele szkolenia**

Szkolenie ma na celu zapoznanie uczestników z procesem projektowania testów BDD z użyciem języka Python i Gherkin. Po zakończeniu szkolenia jego uczestnik będzie potrafił zgodnie z najlepszymi praktykami konfigurować i wdrażać scenariusze pokryte krokami, oraz raportować wyniki testów.

# **Umiejętności**

Dzięki szkoleniu uczestnik będzie potrafił:

- Zarządzać i administrować testami BDD
- Pisać scenariusze za pomocą języka Gherkin
- Monitorować działanie testów, raportować ich wyniki za pomocą Allure
- Pisać prawidłowo skonstruowane testy z użyciem Behave
- Diagnozować występujące problemy

#### **Profil uczestników**

Szkolenie przeznaczone jest dla osób znających podstawy języka Python i zagadnień związanych z BDD.

#### **Przygotowanie uczestników**

Od uczestników szkolenia wymagana jest podstawowa znajomość zasad programowania oraz sposobu testowania zgodnie z BDD.

#### **Szczegółowy program szkolenia**

BDD w pigłuce Instalacja I konfiguracja środowiska do pracy Programowanie w języku Python - najważniejsze aspekty Behave – konfiguracja Behave – Features/Gherkin Behave – Step

**Centrum Szkoleniowe Comarch** ul. Prof. Michała Życzkowskiego 33 31-864 Kraków

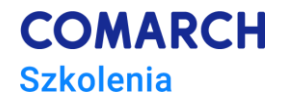

Behave - Scenario Warsztaty i ćwiczenia podsumowujące Behave – Typy danych Behave – Tabele, Steps in step Behave – Background Behave – Enumerate Behave – matchers Behave – Hooks Raportowanie z Allure Najlepsze praktyki BDD Warsztaty i ćwiczenia podsumowujące

### **Metoda realizacji szkolenia**

Szkolenie realizowane jest w formie naprzemiennie następującej po sobie części teoretycznej w postaci wykładów oraz części praktycznej w postaci ćwiczeń komputerowych. Szkolenie łączy w sobie fachową wiedzę merytoryczną z praktycznymi przykładami jej wykorzystania w środowisku pracy. Ćwiczenia skonstruowane są w sposób, który wspiera utrwalenie nabytej wiedzy, oraz przyszłe twórcze wykorzystanie jej w dalszym rozwoju umiejętności.

## **Liczba dni, liczba godzin szkoleniowych**

2 dni, 16 godzin szkoleniowych

# **Ścieżka rozwoju po szkoleniu**

- Profesjonalne testowanie oprogramowania zgodne ze standardem ISTQB®
- JavaScript testowanie kodu
- WEB UI testy automatyczne z wykorzystaniem RobotFramework/Selenium